## **UCI** Office of KC COI- PI Assistant (Public Health Service): Request the PI Assistant Role for Continuing Public Health **Kuali Coeus** Service Awards & Update the Personnel Doc

This QuickStart Guide highlights the updated Conflict of Interest related procedures and new functions created by the implementation of the Kuali Coeus Conflict of Interest (KC COI).

**PI Assistants:** Administrative staff members approved by Principal Investigators to update the Personnel Doc for continuing PHS compliant awards.

• Login to the UCI Zot!Portal[, https://portal.uci.edu,](https://portal.uci.edu/) with your UCInetID.

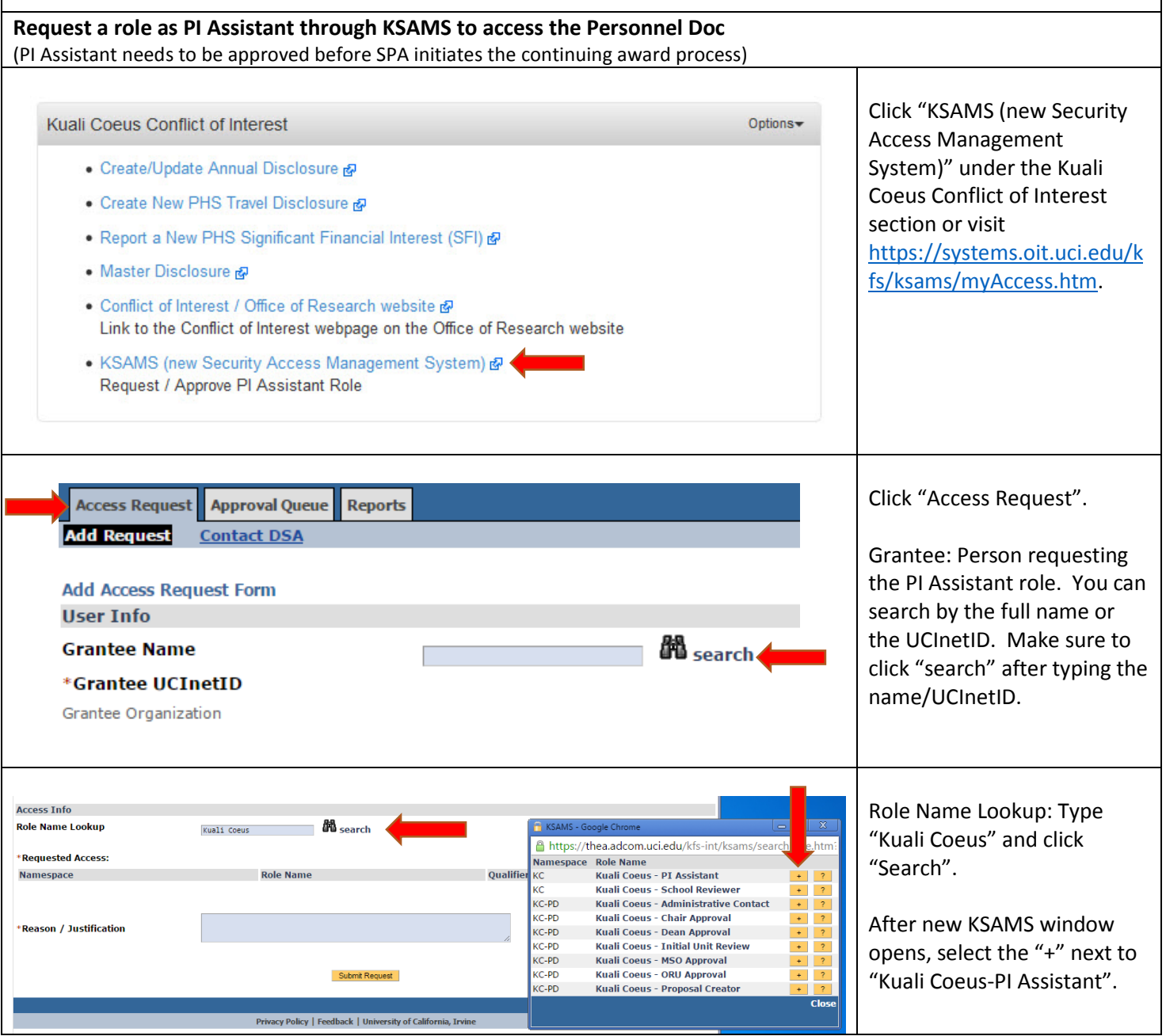

Questions about…

- **KC COI?** Contact the eRA Support Team, [era@research.uci.edu](mailto:era@research.uci.edu)
- **Conflict of Interest?** Contact the COI Team, [coioc@research.uci.edu](mailto:coioc@research.uci.edu) **PI Assistant Guide**: Page 1

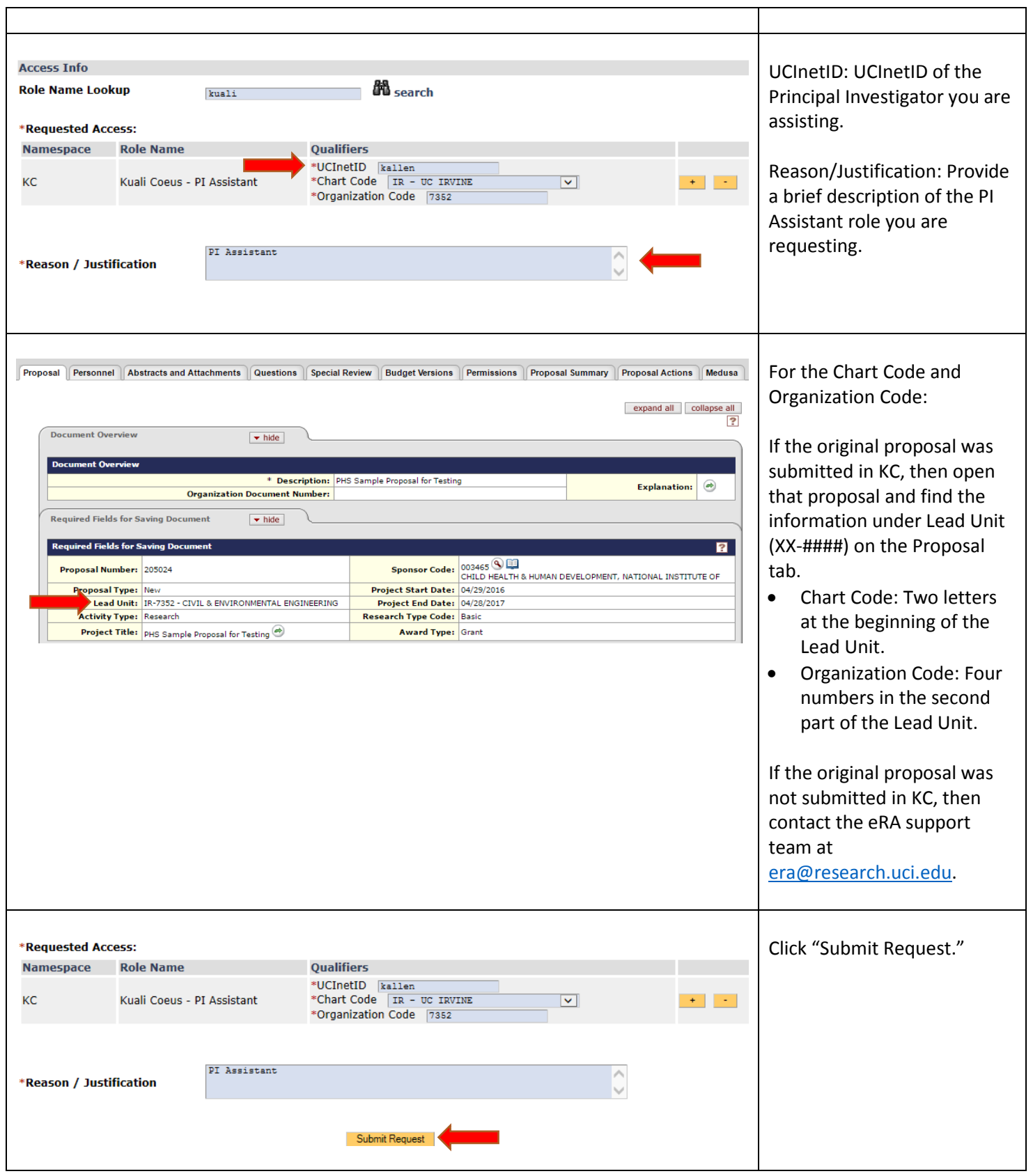

Questions about…

- **KC COI?** Contact the eRA Support Team, [era@research.uci.edu](mailto:era@research.uci.edu)
- **Conflict of Interest?** Contact the COI Team, [coioc@research.uci.edu](mailto:coioc@research.uci.edu) **PI Assistant Guide**: Page 2

If you assist multiple Principal Investigators (PIs) and/or your PI submits proposals through multiple departments, you can submit multiple KSAMS requests, one for each PI for each department.

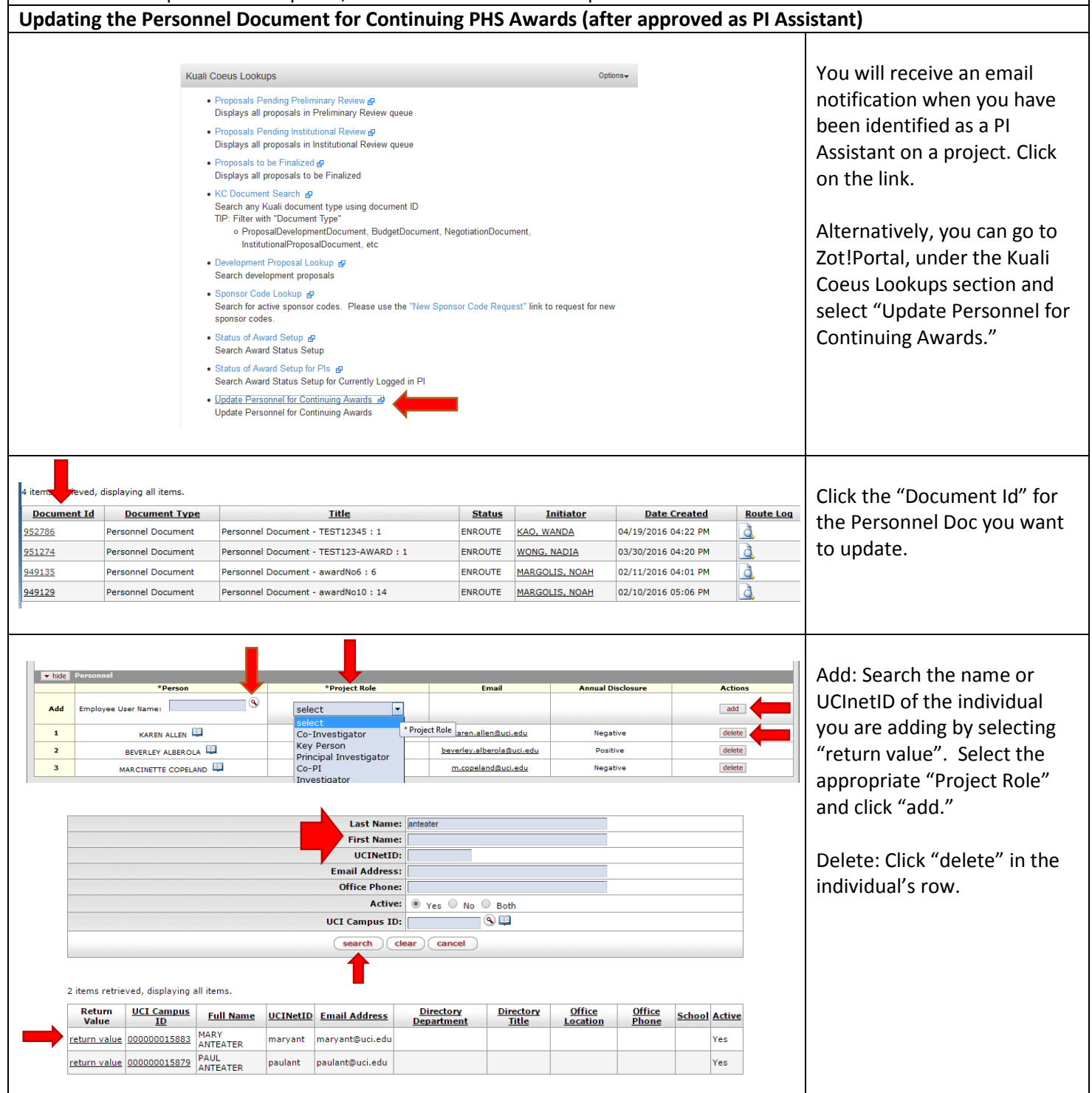

Questions about…

- **KC COI?** Contact the eRA Support Team, [era@research.uci.edu](mailto:era@research.uci.edu)
- **Conflict of Interest?** Contact the COI Team, [coioc@research.uci.edu](mailto:coioc@research.uci.edu) **PI Assistant Guide**: Page 3

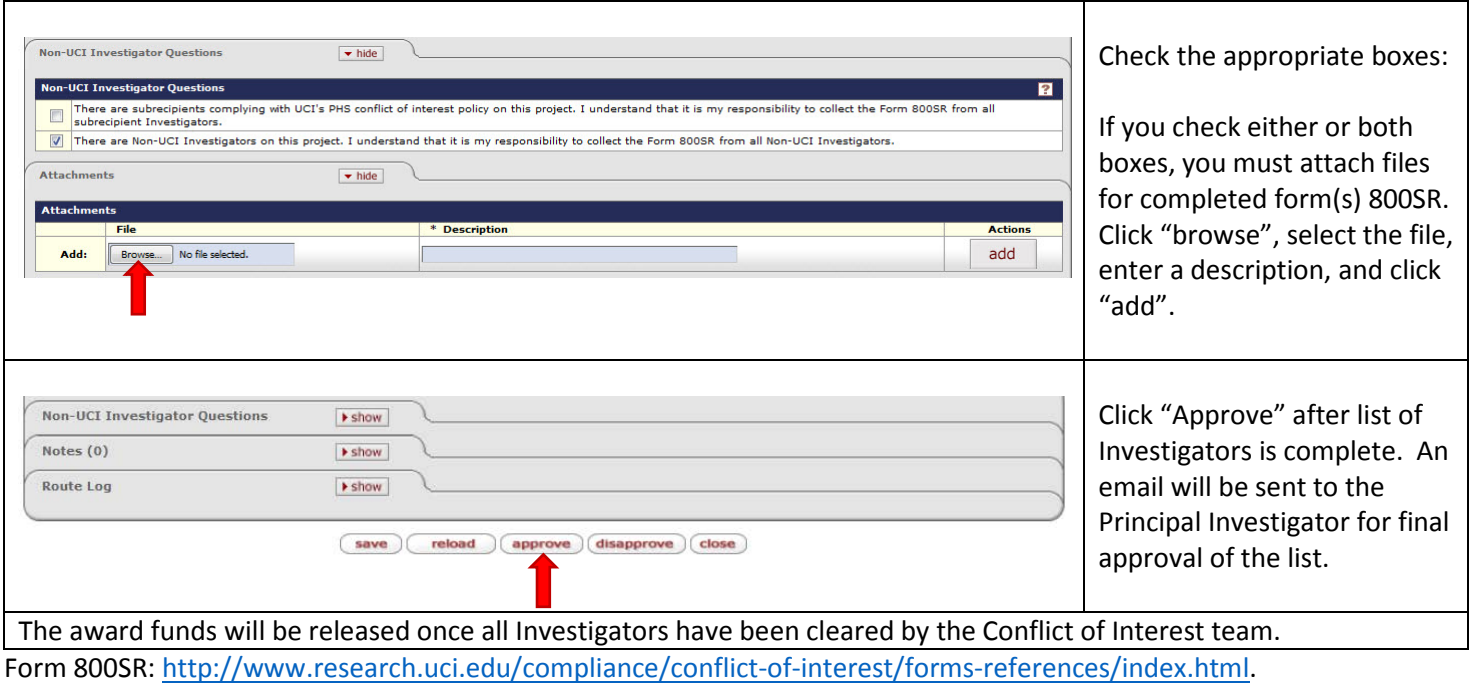

## **KC COI Email Tips**

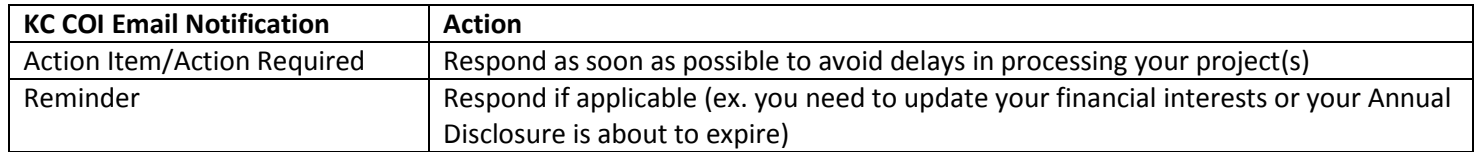

- **KC COI?** Contact the eRA Support Team, [era@research.uci.edu](mailto:era@research.uci.edu)
- **Conflict of Interest?** Contact the COI Team, [coioc@research.uci.edu](mailto:coioc@research.uci.edu) **PI Assistant Guide**: Page 4